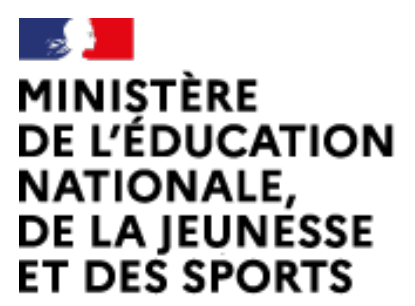

Liberté Égalité Fraternité Web-conférence pour les agents du Ministère de l'Éducation Nationale, de la Jeunesse et des Sports

Service proposé par la DNE

# **Créer des réunions privées**

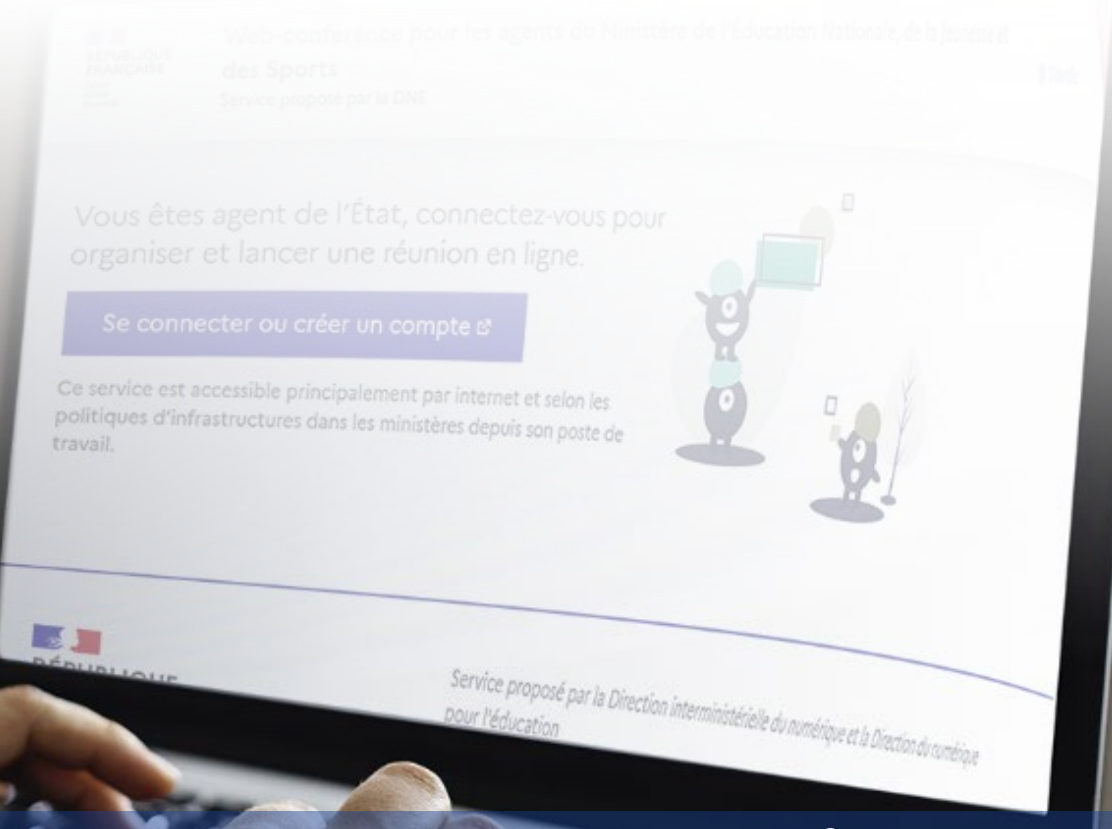

# **visio-agents.education.fr**

Au sein d'une réunion improvisée ou d'une salle de réunion, il est possible, avec le rôle d'animateur, de créer des réunions privées.

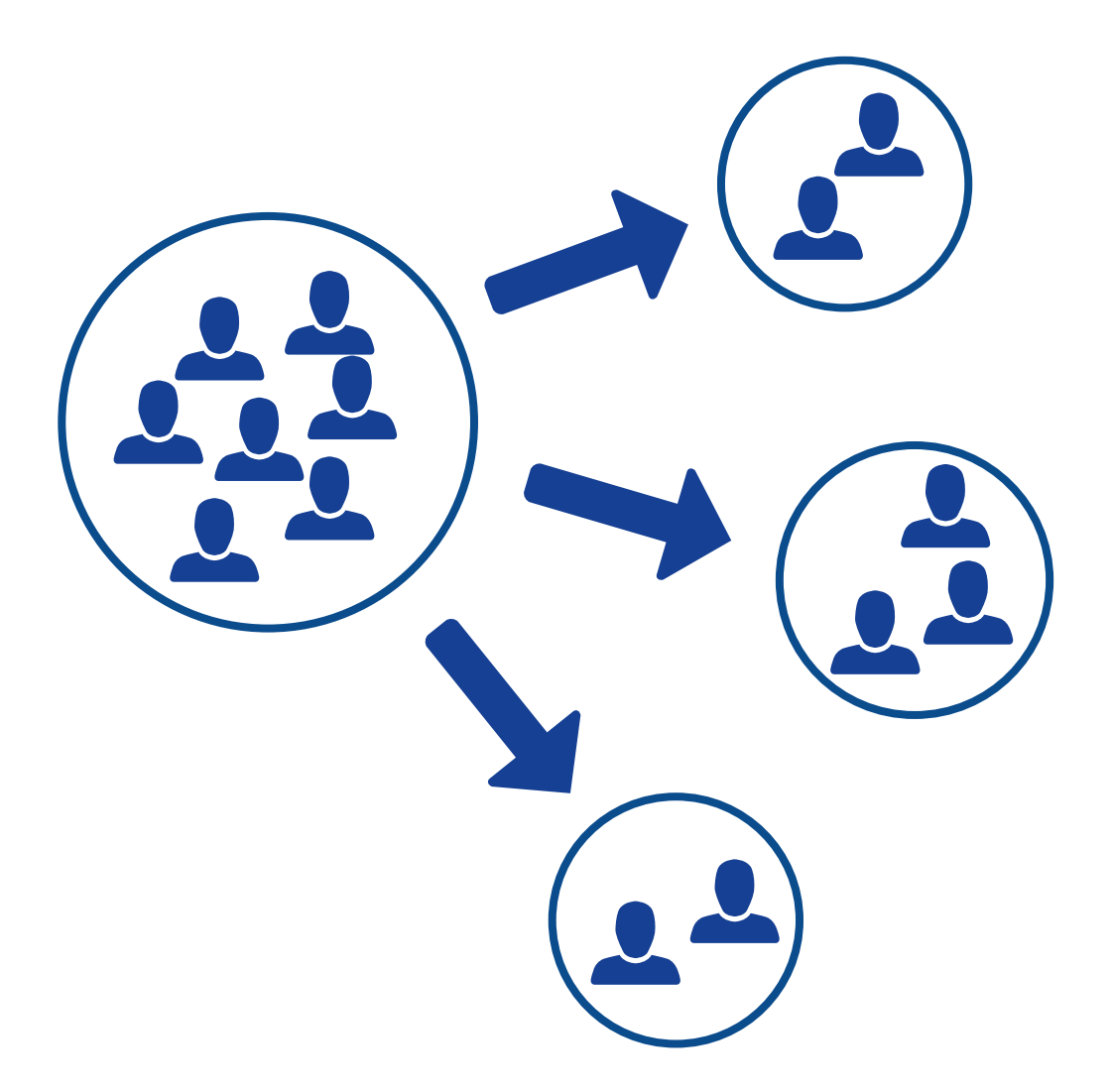

Dans chaque réunion privée, on retrouvera l'ensemble des fonctionnalités d'une réunion.

# **Créez la ou les réunion(s) privée(s)**

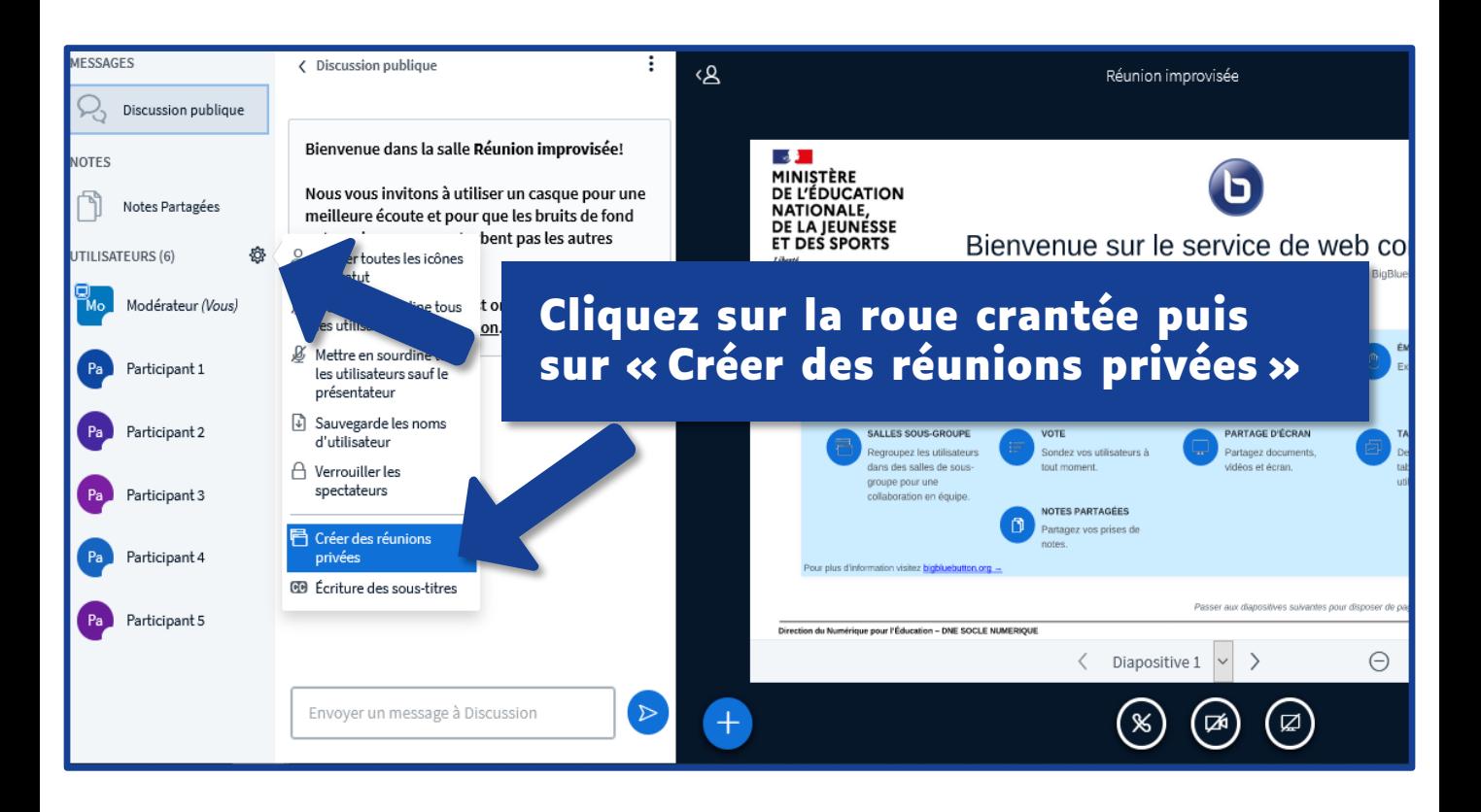

### **Choisir le nombre de réunions**

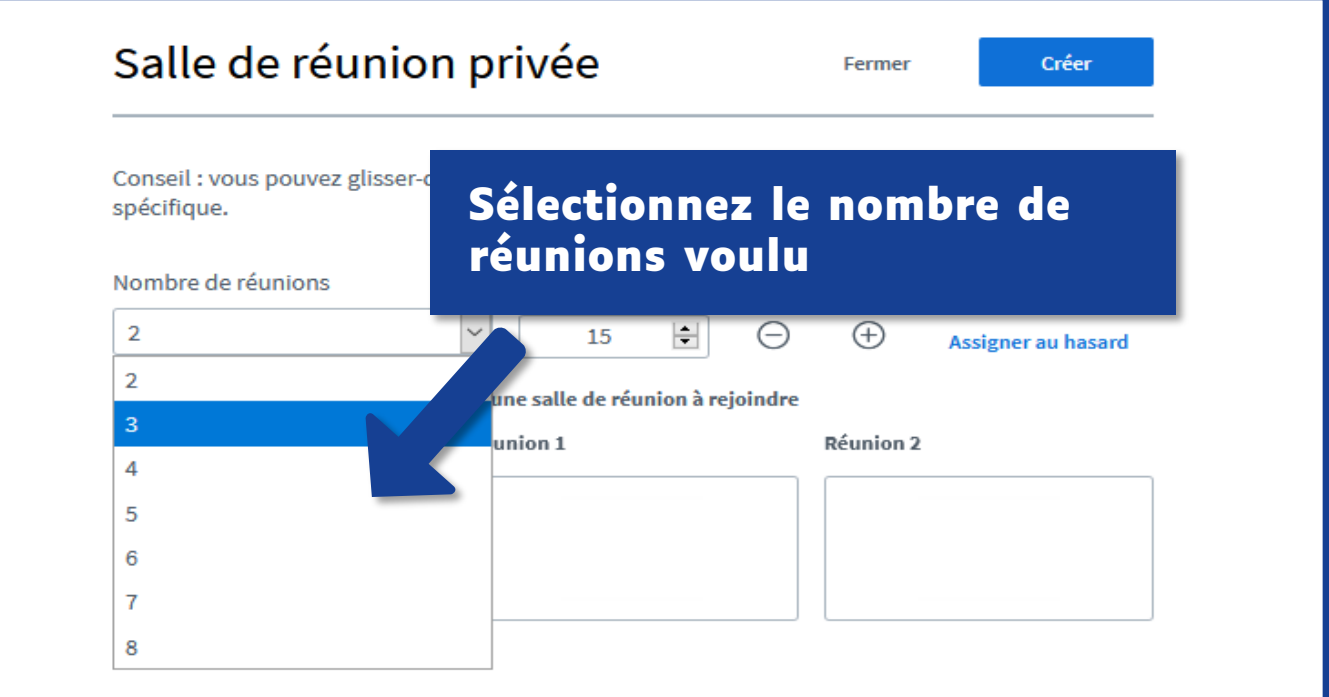

#### **Choisissez la durée des réunions** 3

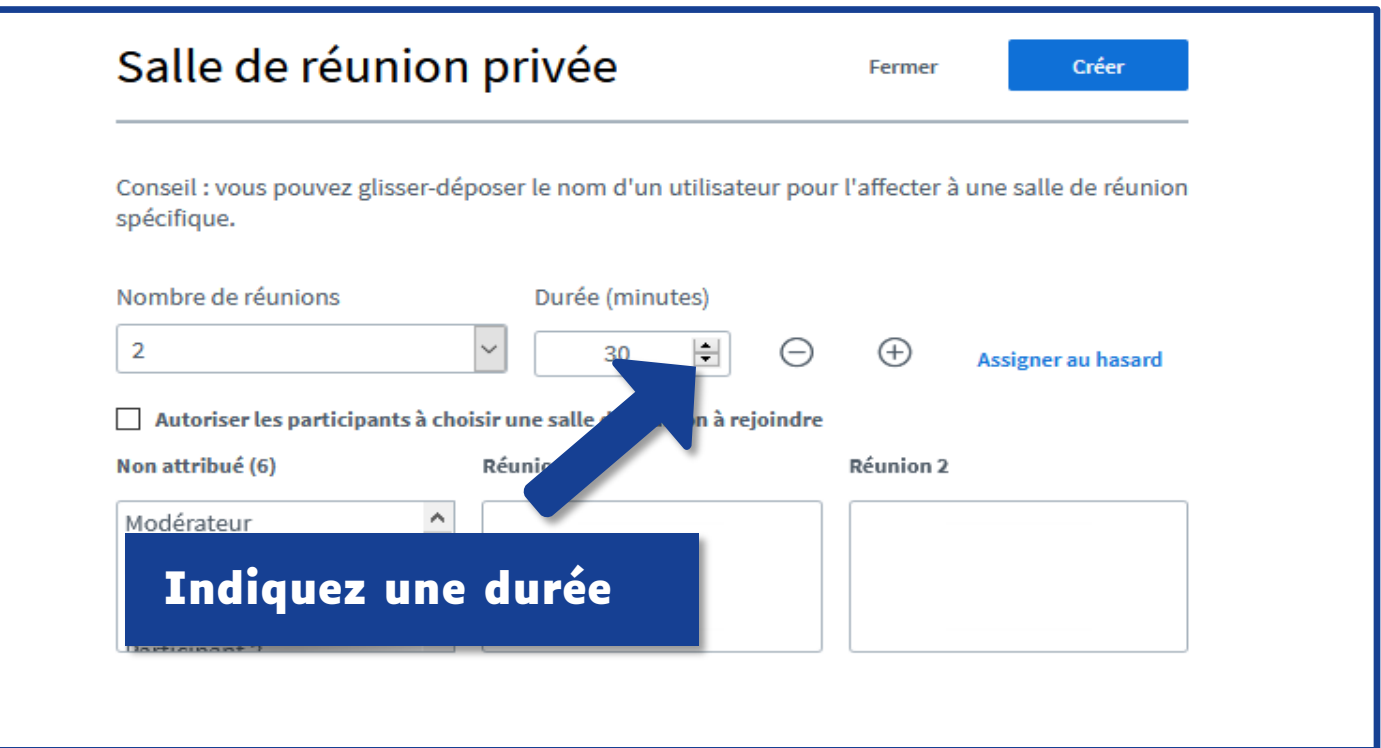

## **Répartition des participants**

#### **Trois options :**

- **Au hasard**
- **Au choix des participants**
- $\longrightarrow$  Manuellement

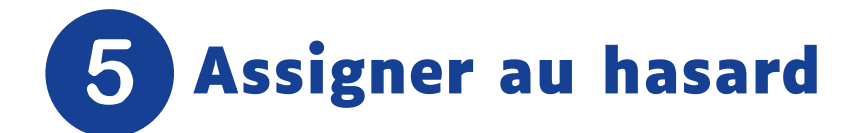

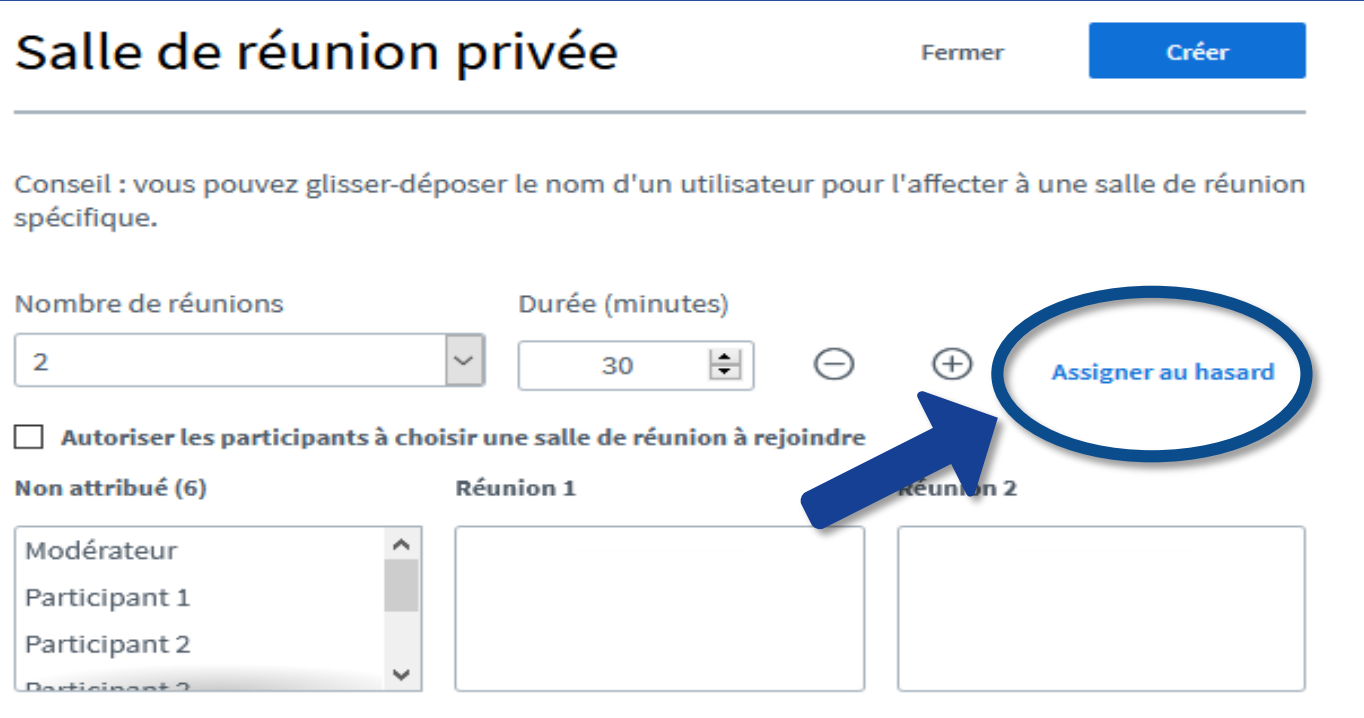

### **Autoriser les participants à choisir**

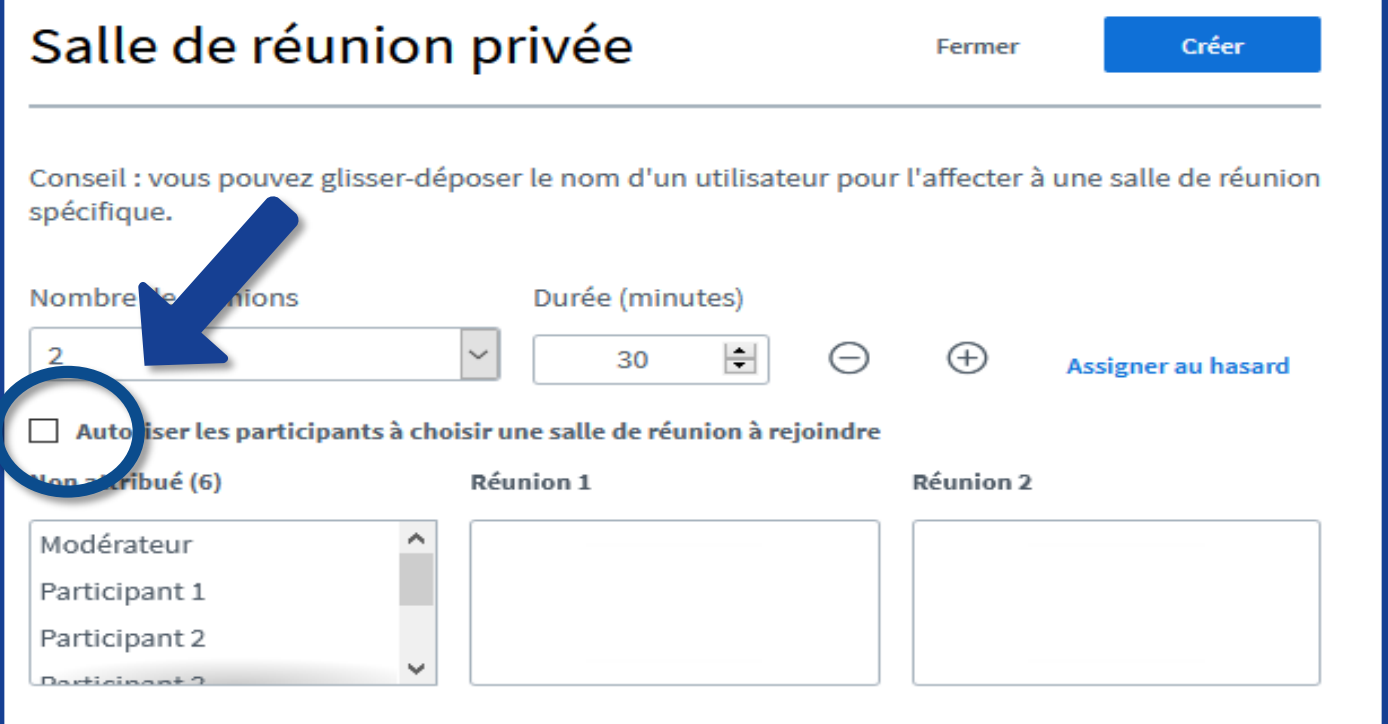

**Assigner manuellement**

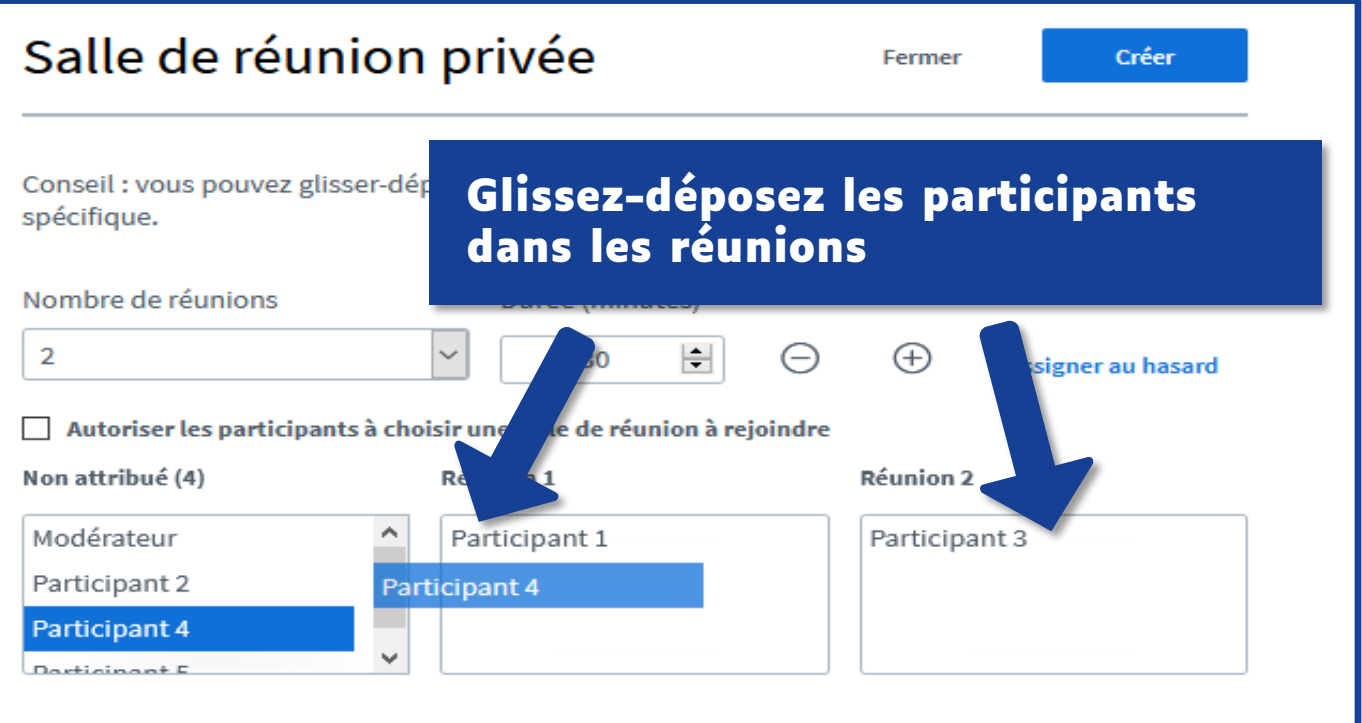

## **Lancer les réunions**

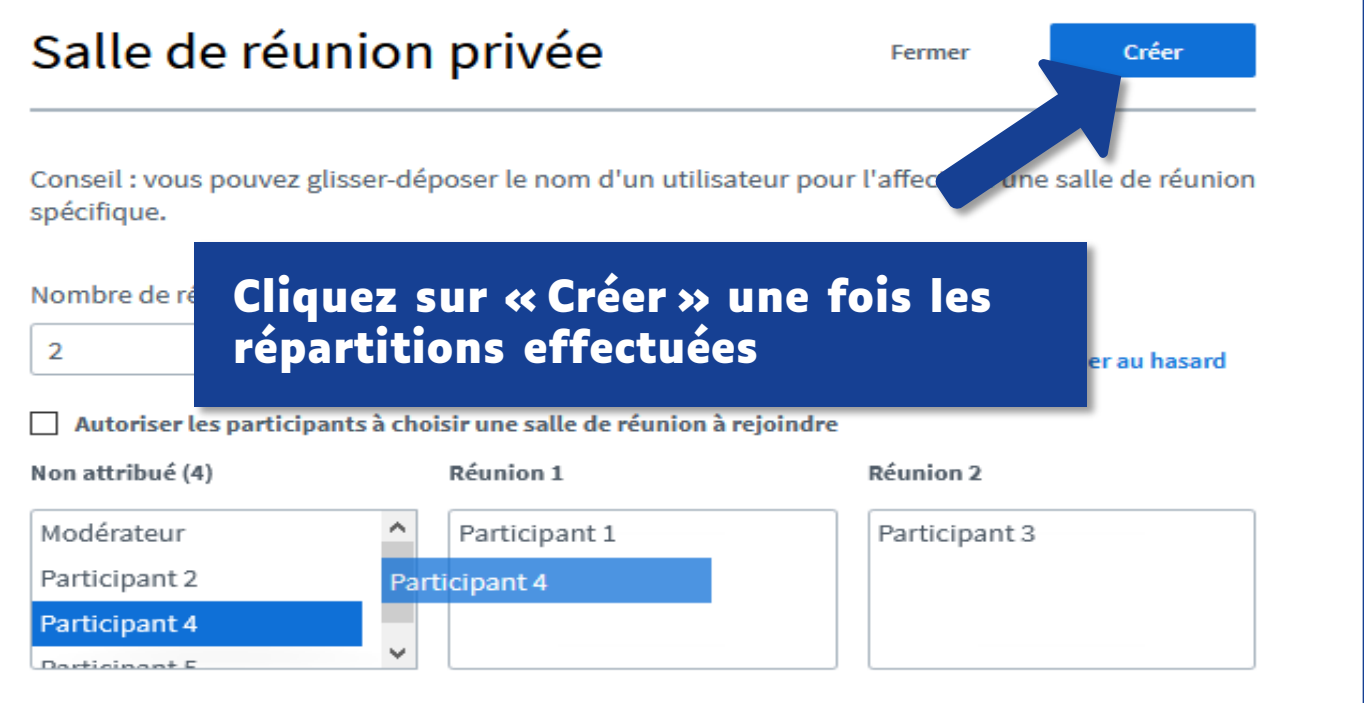

# **Rejoindre la réunion**

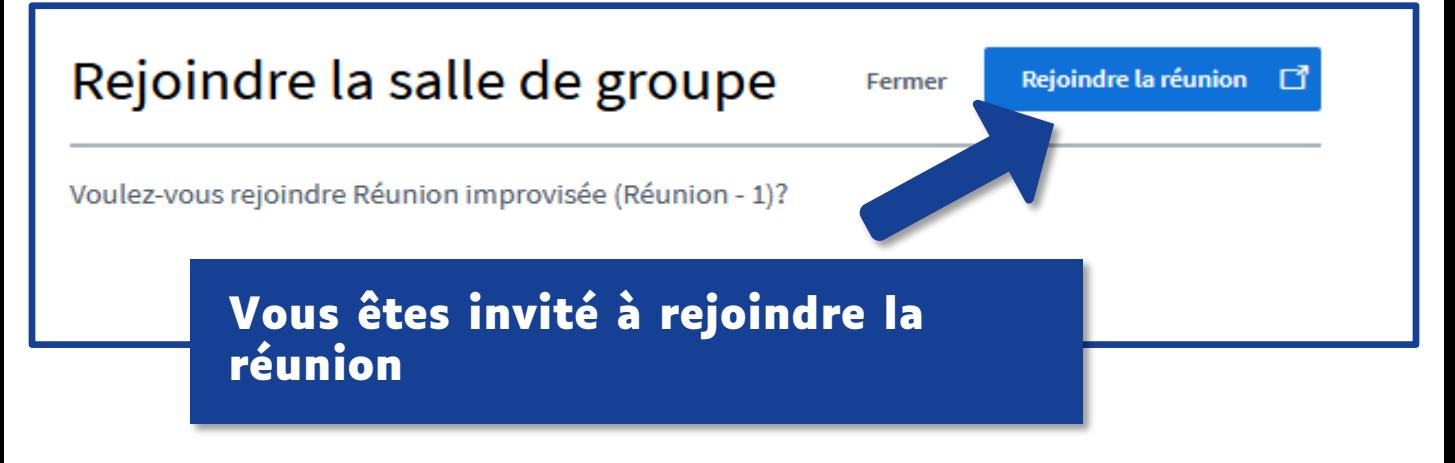

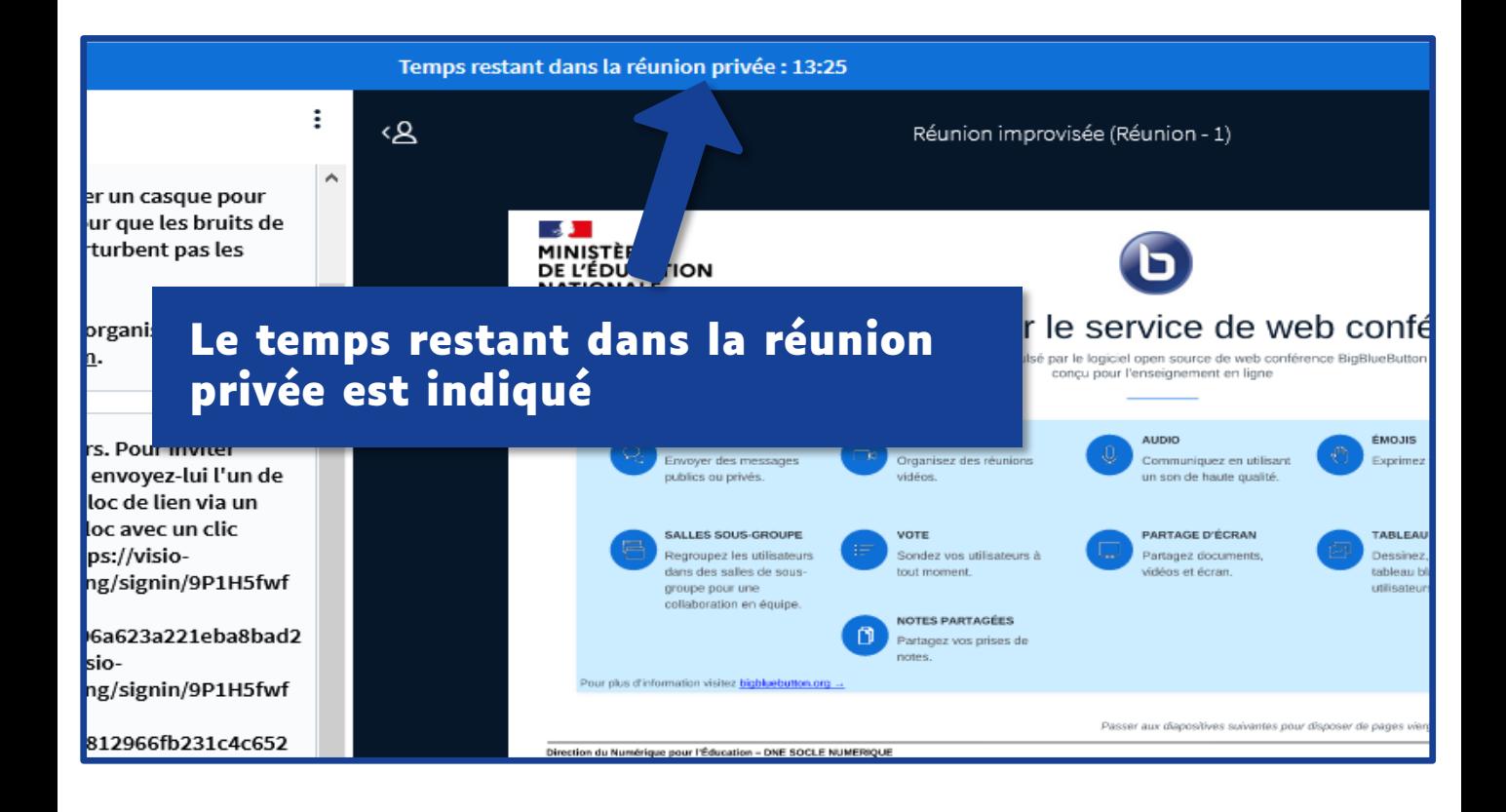

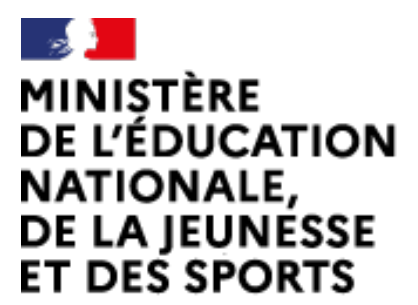

Web-conférence pour les agents du Ministère de l'Éducation Nationale, de la Jeunesse et des Sports

Service proposé par la DNE

Liberté Égalité Fraternité

#### **Toutes les documentations sur https://visio-agents.education.fr/documentation**

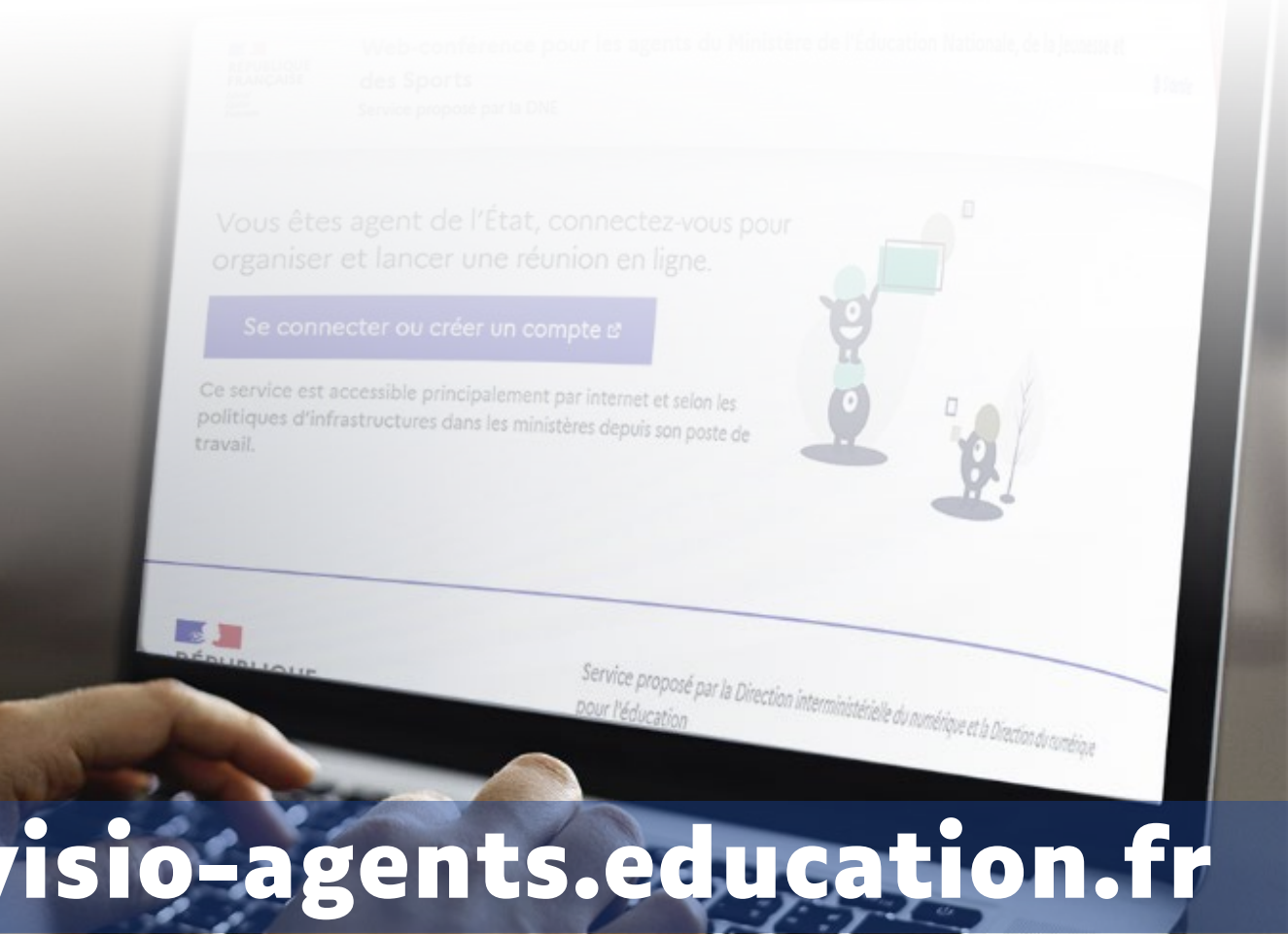